## **Getting Help in LearningZone**

There are a number of ways to get help in LearningZone. Please familiarize yourself with the following help features.

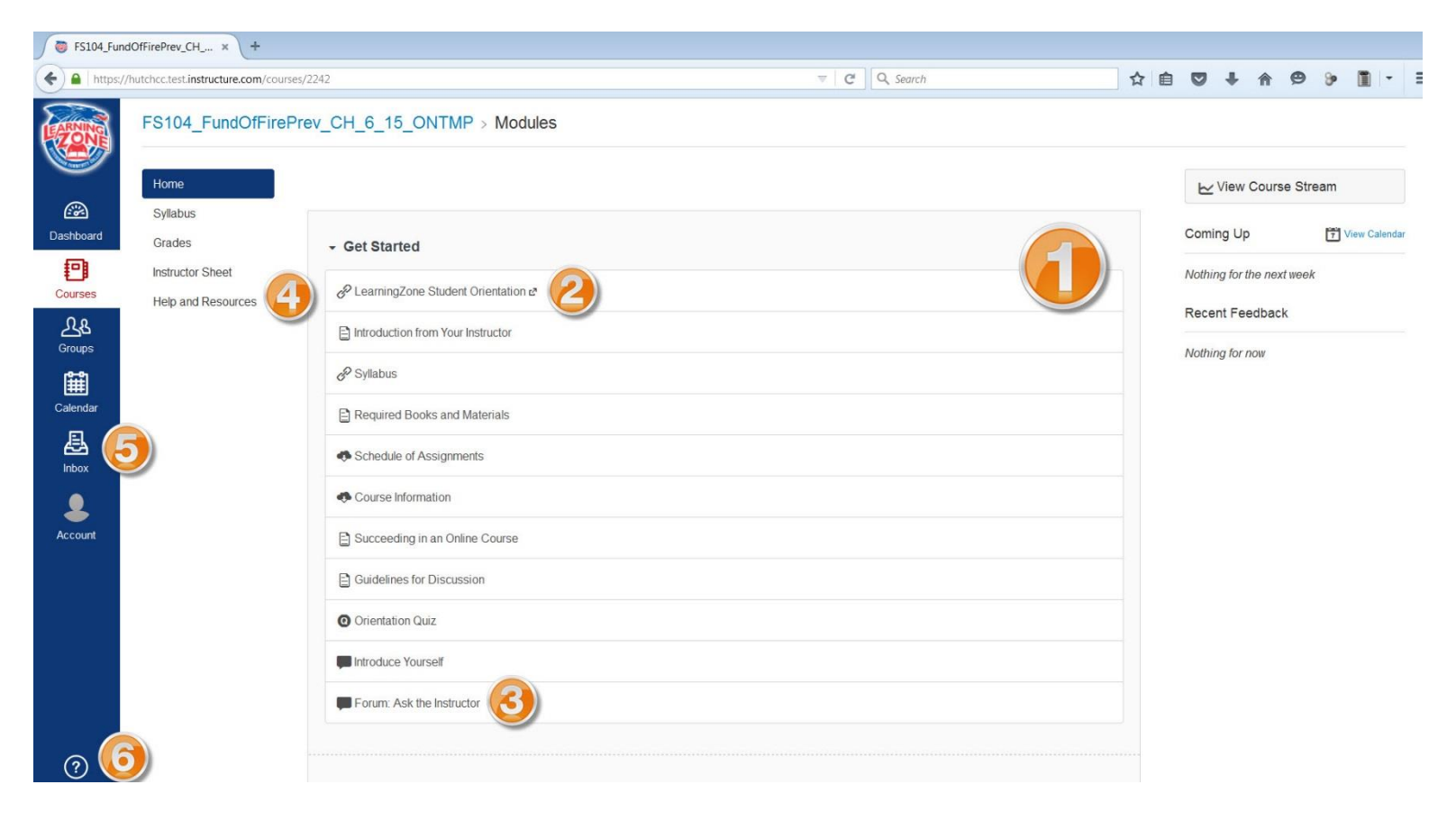

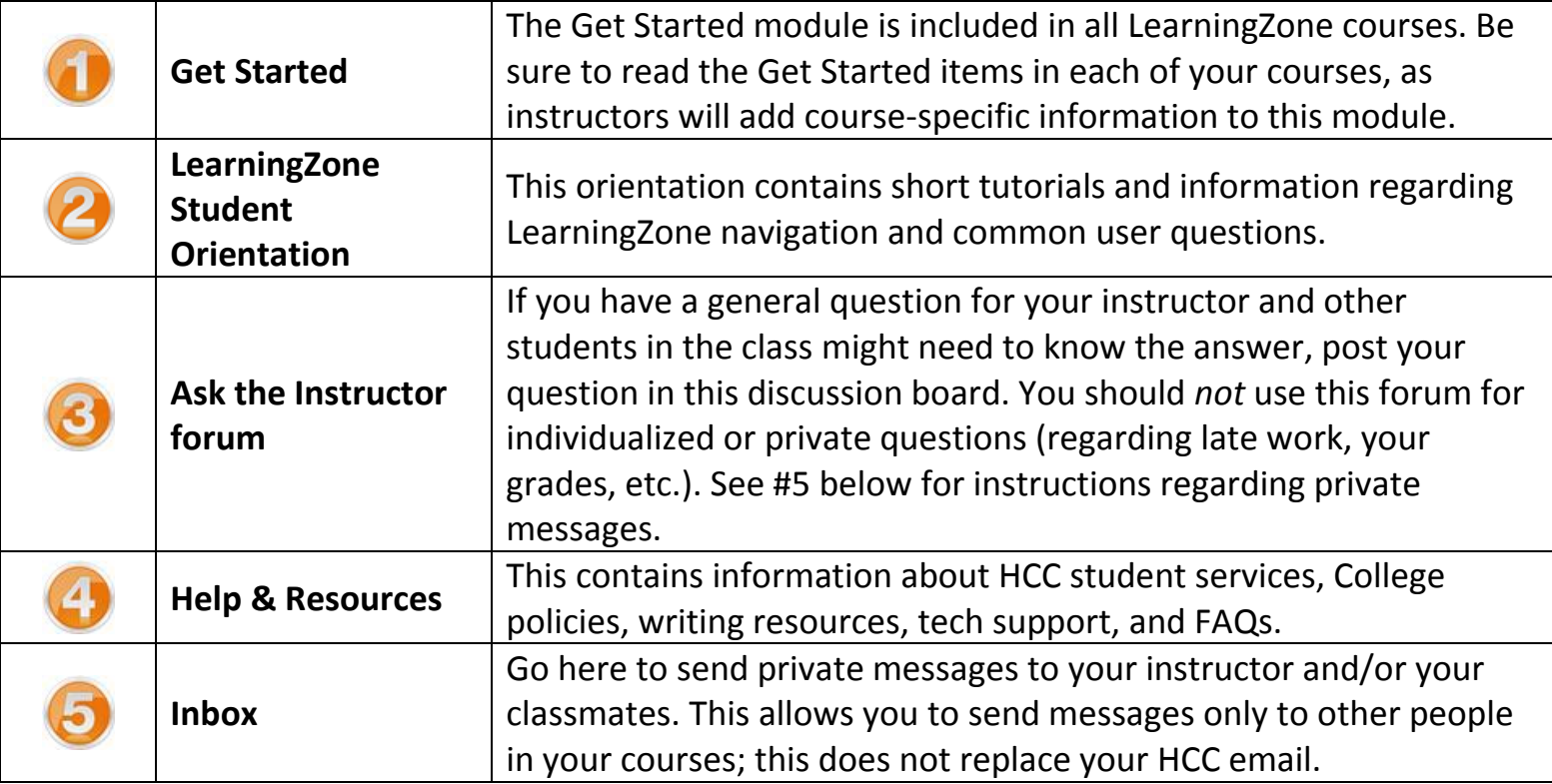

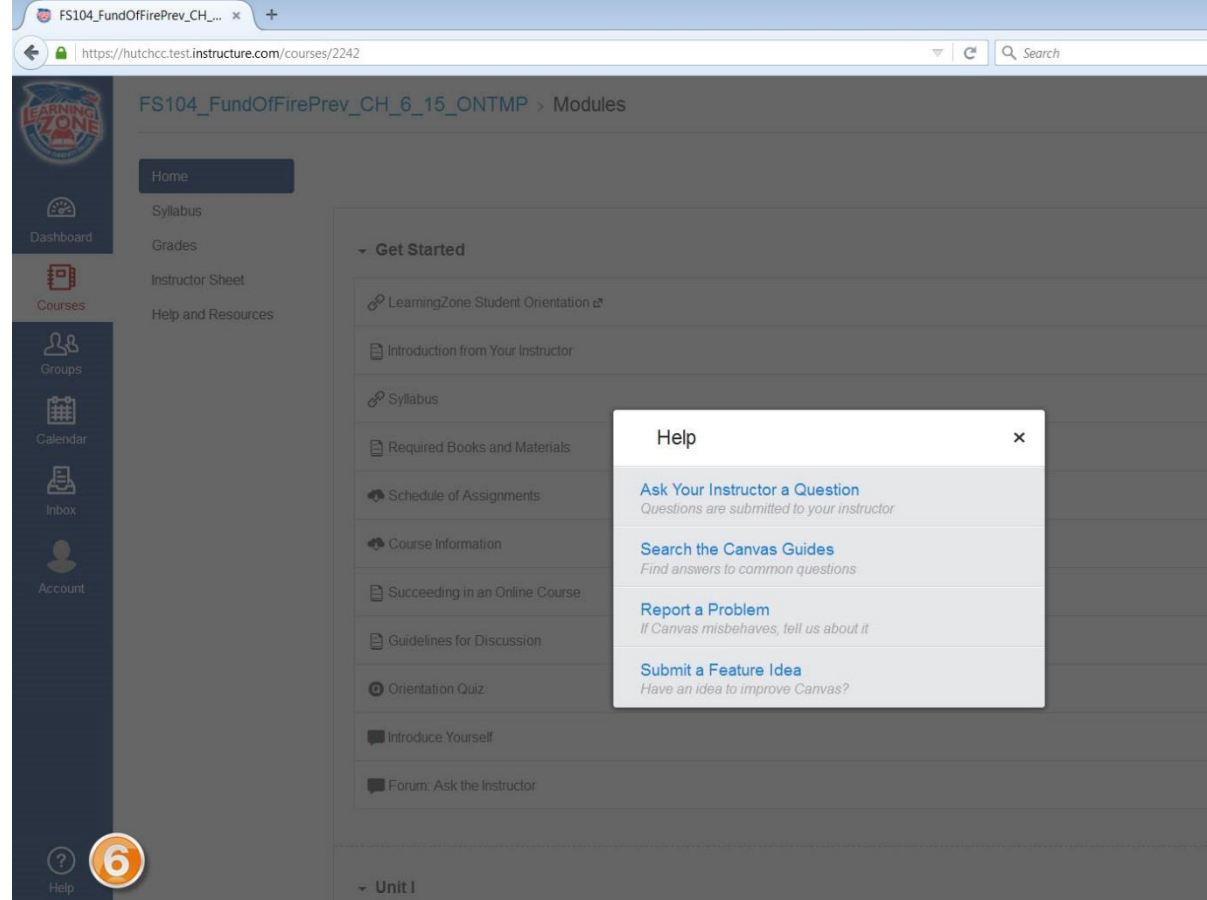

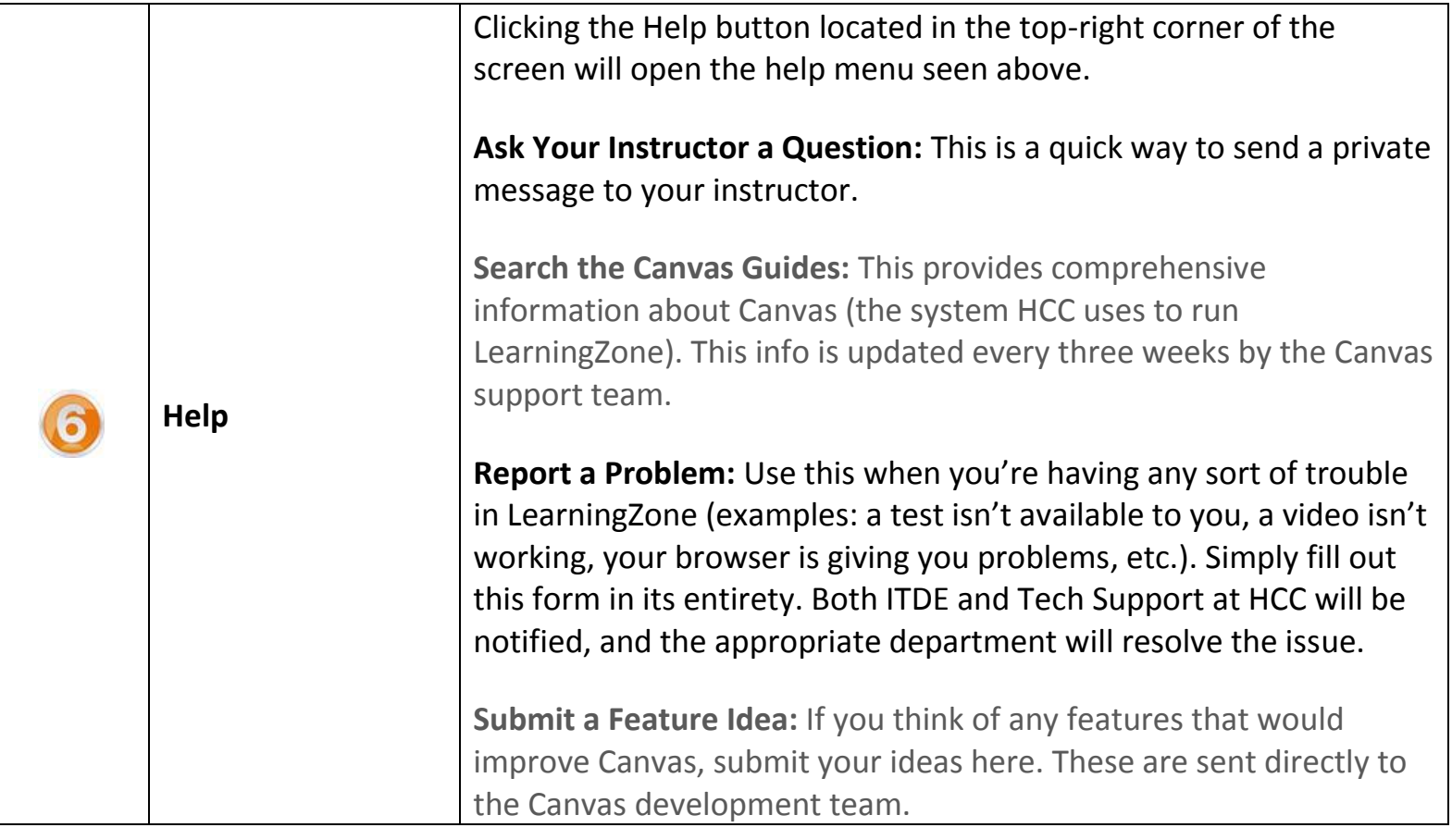